# **Order Register Report**

Last Modified on 05/22/2018 1:47 pm CDT

### **Order Register**

#### Purpose:

This report allows you to find orders based on many different filtering options. It is a great report to use for auditing your outstanding orders or get a list of all closed orders for a specific client or branch.

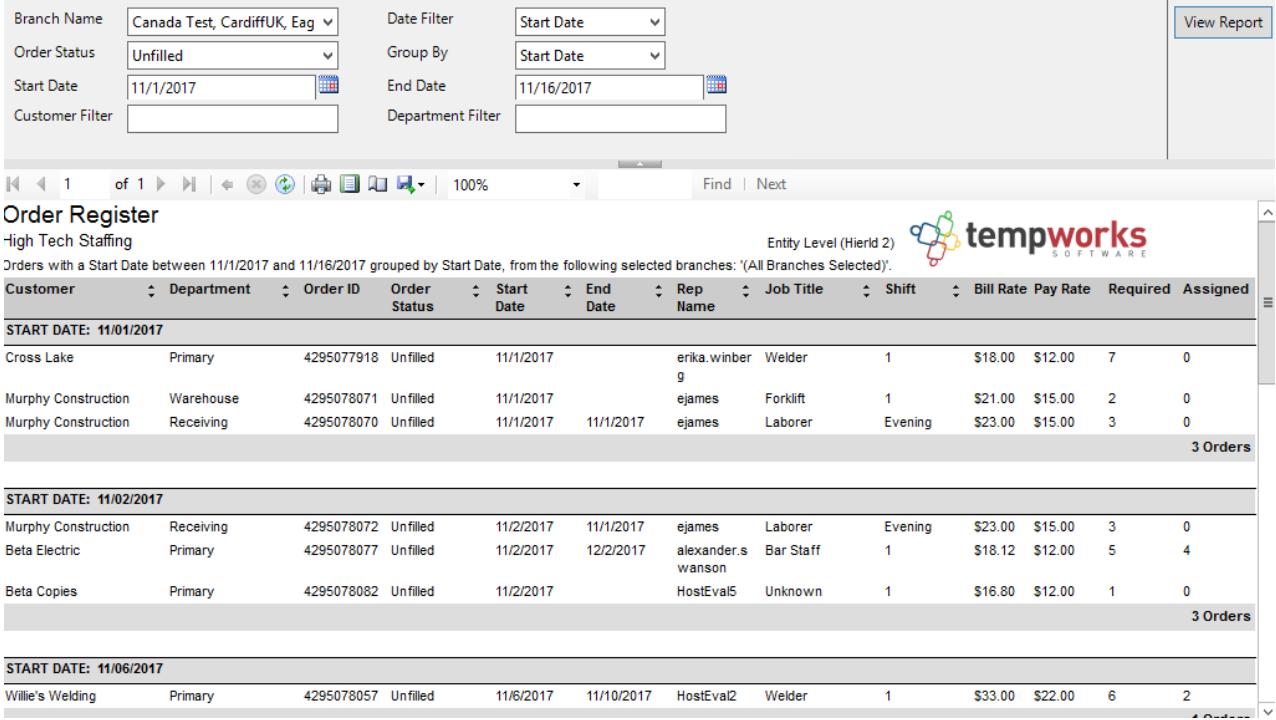

#### Parameters:

1. Branch: A drop down list of all branches in the user's current hierarchy. Is a multi-value parameter so they can select all branches, just one specific branch or any combination of different branches in the list.

2. Date Filter: A drop down determining what field your date range filters on.

- a. Start Date of order
- b. End Date of order
- c. Date Opened of order

3.Order Status: A drop down list of all order statuses in the user's current hierarchy. Is a multi-value parameter so they can select all order statuses, just one specific order status or any combination of different order statuses in the list.

4. Group By: A list of different fields to group the data into on the report. Has the following options:

- a. Branch
- b. Customer
- c. Department
- d. Start Date
- e. Shift
- F. Job Title
- 5. Start Date: Starting date of your desired date range.
- 6. End Date: Ending creation date of your desired date range.
- 7. Customer Name: The customer name on the order that the assignment is tied to.
- 8. Department Name: The department name on the order that the assignment is tied to.

## **Related Articles**